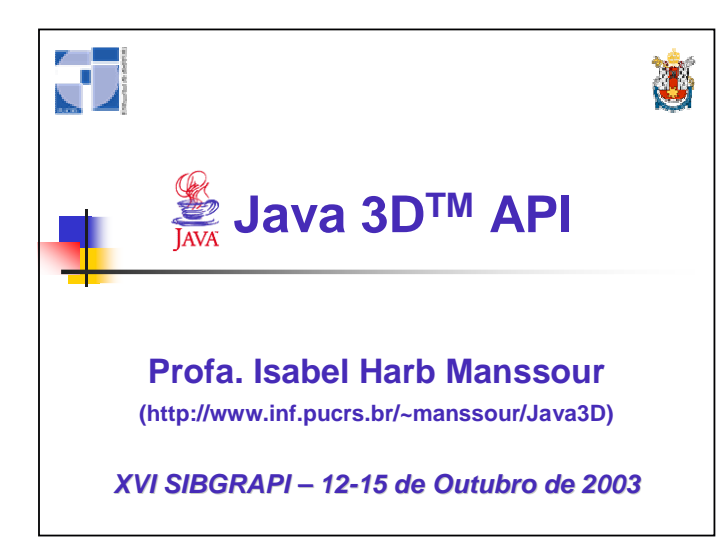

# **Roteiro**

## **1. Introdução**

- **2. Criando Universos Virtuais**
- **3. Realismo, Interação e Animação**
- **4. Comentários Finais**

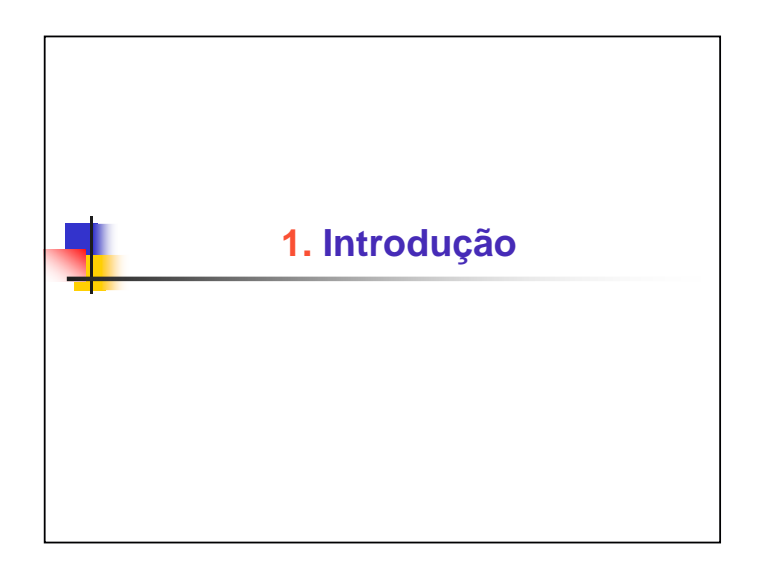

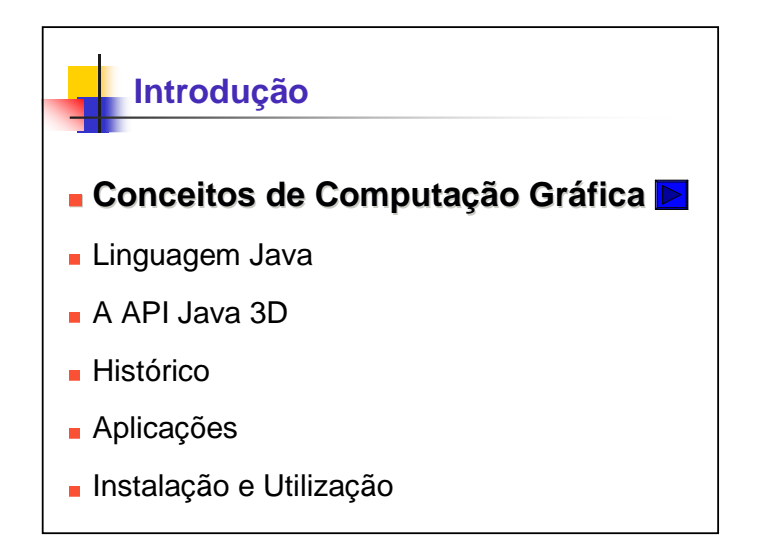

# **Conceitos de Computação Gráfica**

- **Transformações geométricas** 
	- Operações matemáticas que permitem alterar uniformemente o **aspecto** de objeto(s), mas não a sua **topologia**

■ Tipos

Escala

Rotação

**Translação** 

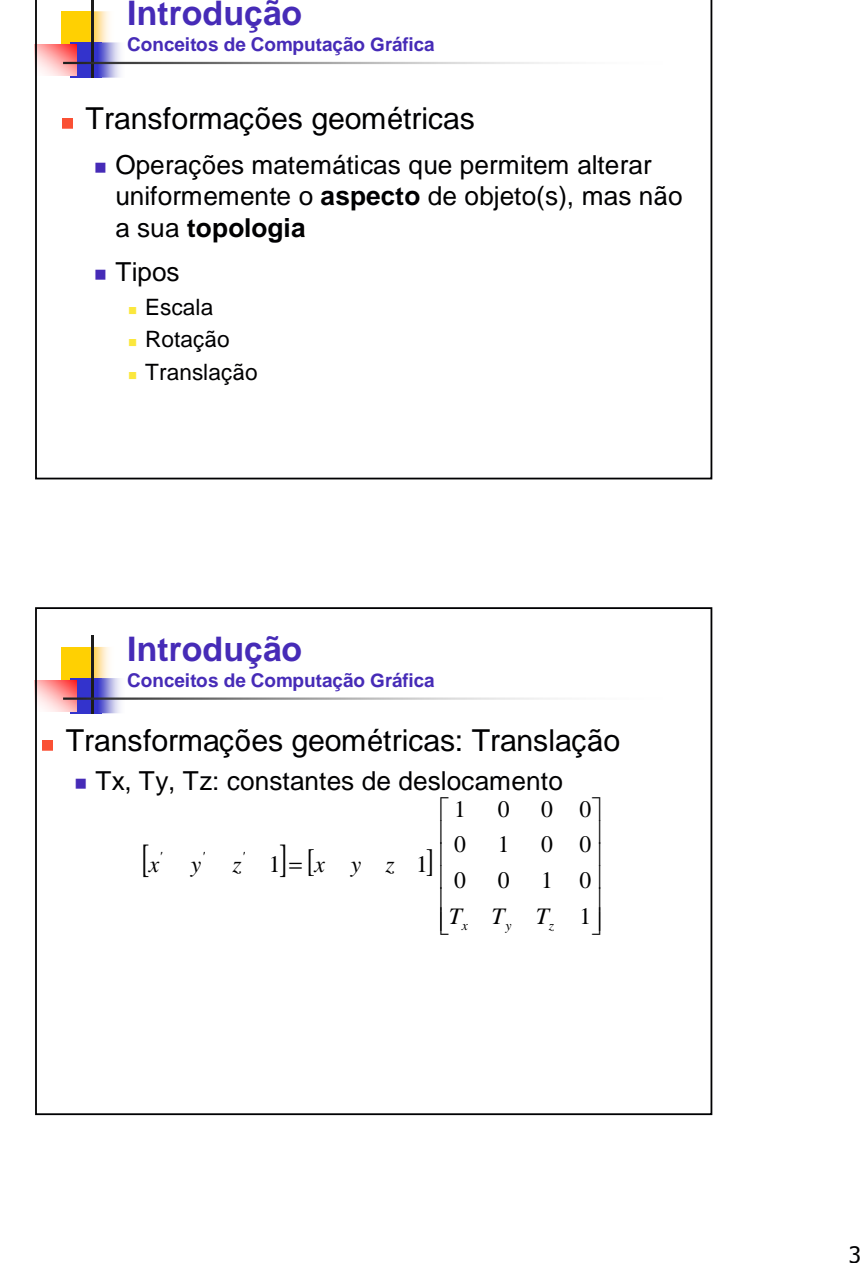

# **Introdução Conceitos de Computação Gráfica Transformações geométricas: Escala**  Ex, Ey, Ez: fatores de escala  $\begin{bmatrix} x' & y' & z' & 1 \end{bmatrix} = \begin{bmatrix} x & y & z & 1 \end{bmatrix}$ - $\begin{bmatrix} \n\mathbf{z} \\
\mathbf{x} & \mathbf{y} \\
\mathbf{z} & \mathbf{z} \\
\mathbf{z} & \mathbf{z}\n\end{bmatrix}\n=\n\begin{bmatrix}\n\mathbf{z} & \mathbf{z} \\
\mathbf{z} & \mathbf{z} \\
\mathbf{z} & \mathbf{z}\n\end{bmatrix}\n\begin{bmatrix}\n\mathbf{z} & \mathbf{z} & \mathbf{z} \\
\mathbf{z} & \mathbf{z} \\
\mathbf{z} & \mathbf{z} \\
\mathbf{z} & \mathbf{z}\n\end{bmatrix}\n$

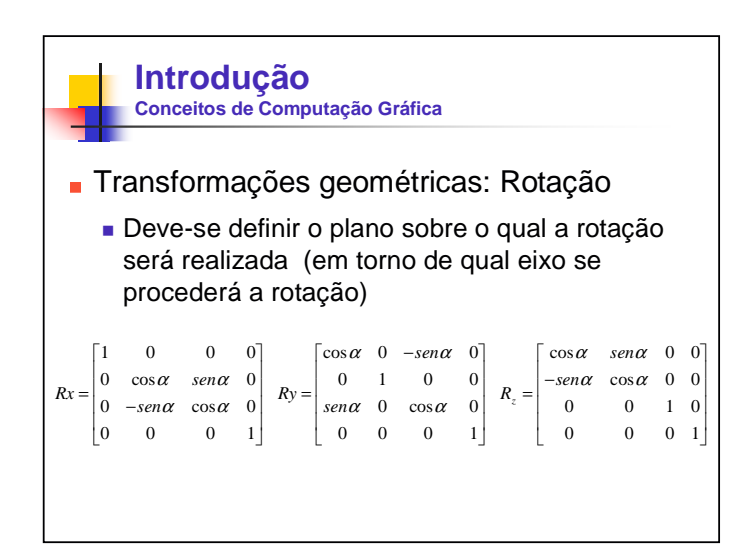

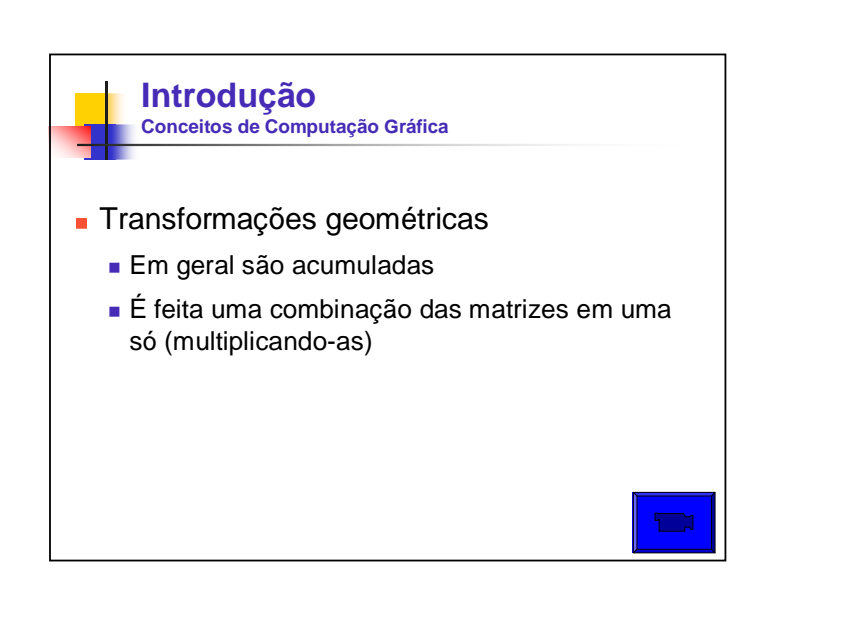

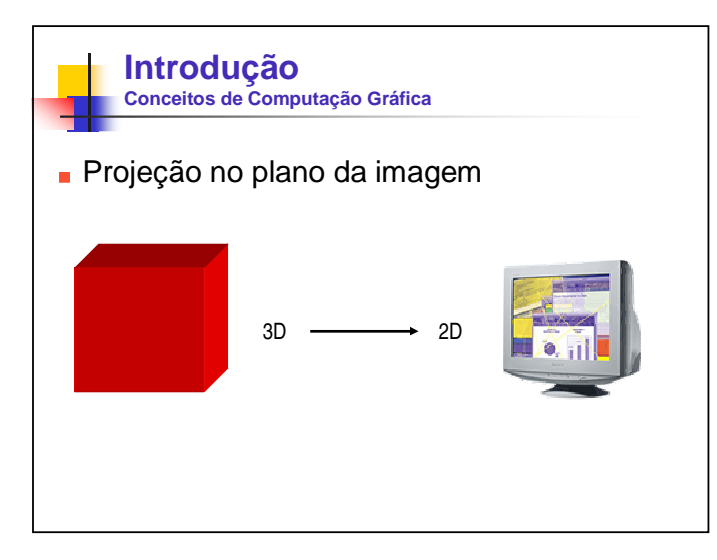

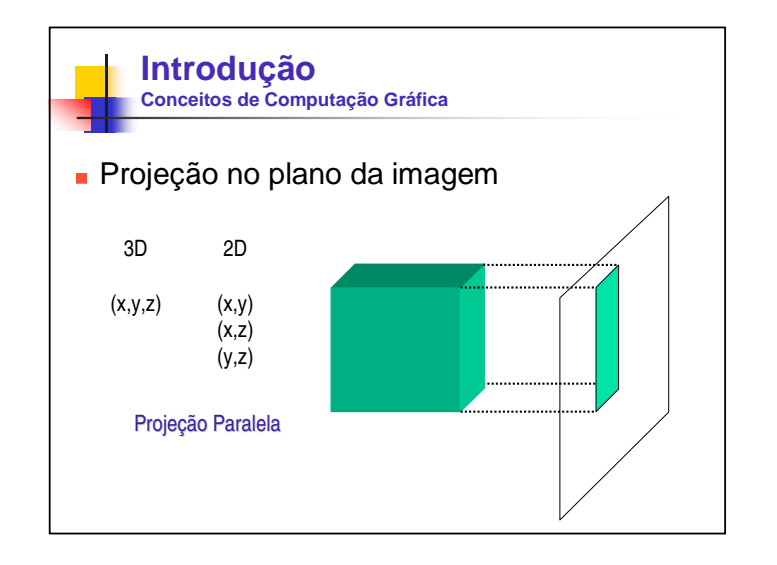

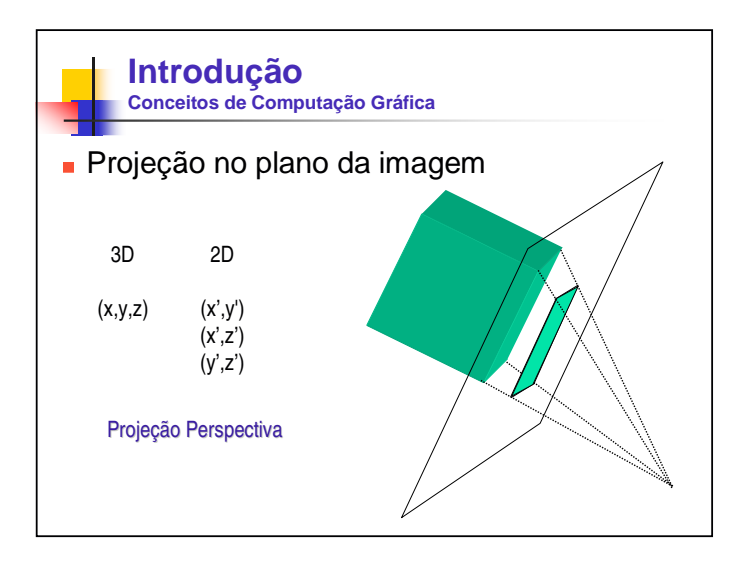

#### **Introdução Conceitos de Computação Gráfica**

## Câmera Sintética

#### **"Observador Virtual"**

- Define de que local se deseja que a cena seja exibida (de cima, de baixo, do lado esquerdo, do lado direito, etc)
- Necessidade da existência deste observador: um mesmo conjunto de objetos no universo 3D, visto de diferentes lugares tem, para quem os observa, diferentes coordenadas para cada posição

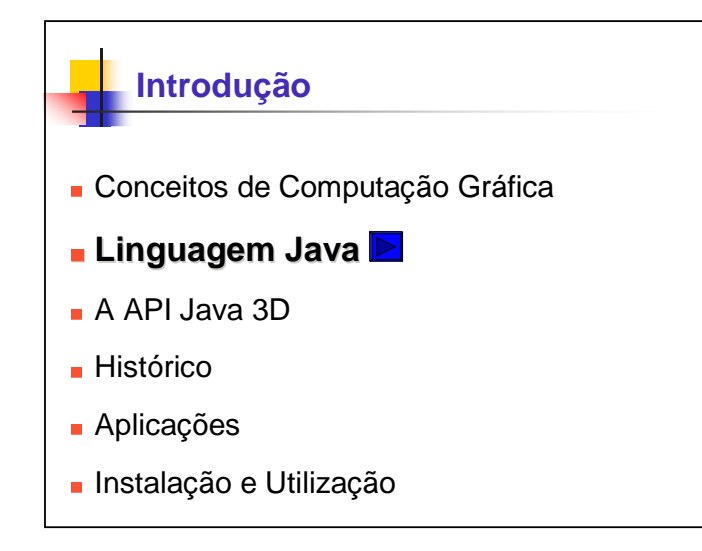

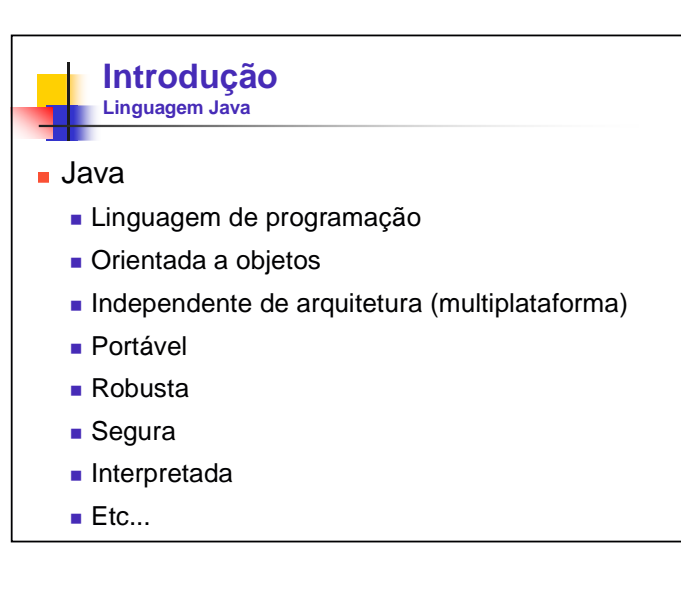

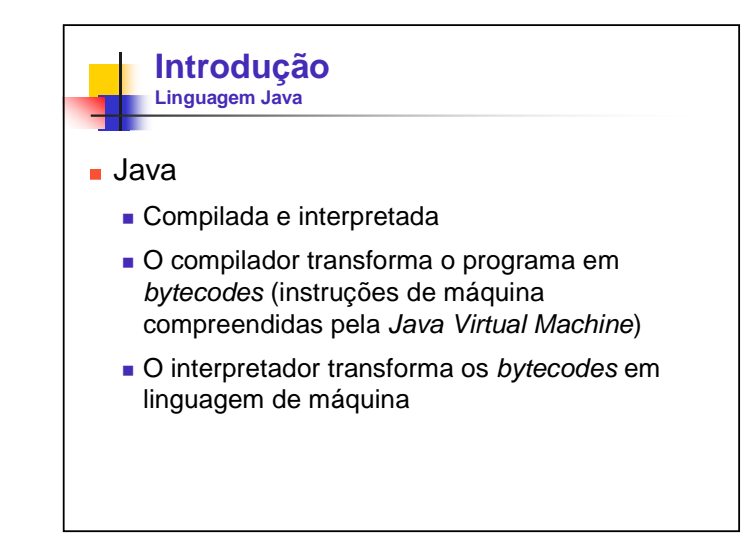

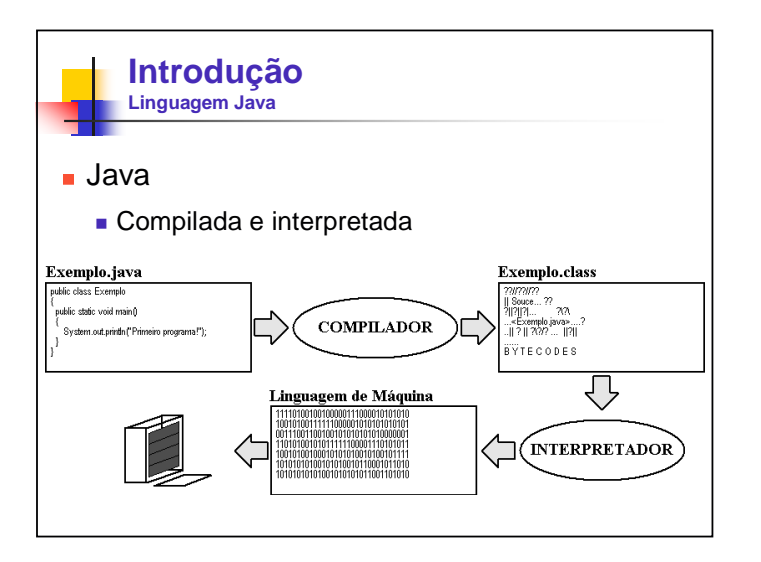

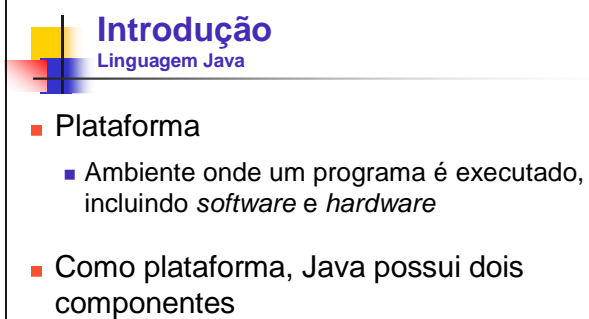

- JVM (Java Virtual Machine interpretador Java runtime Java)
- **API (Java Application Programming Interface)**

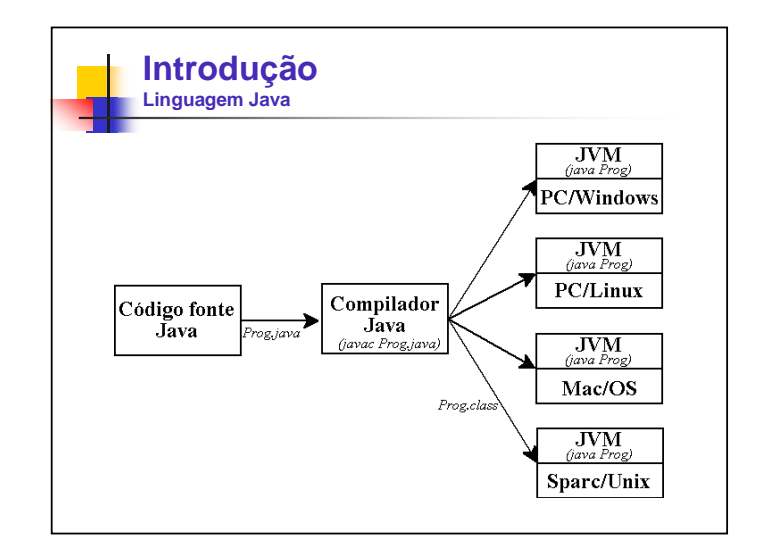

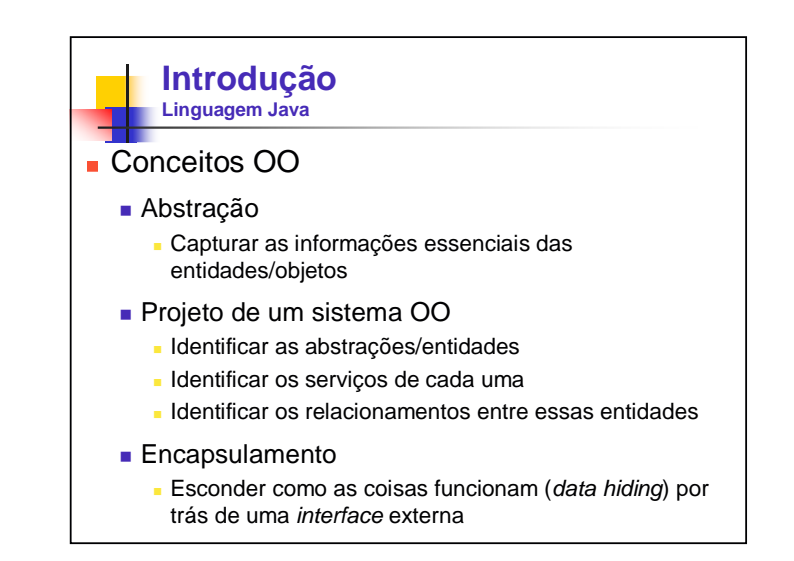

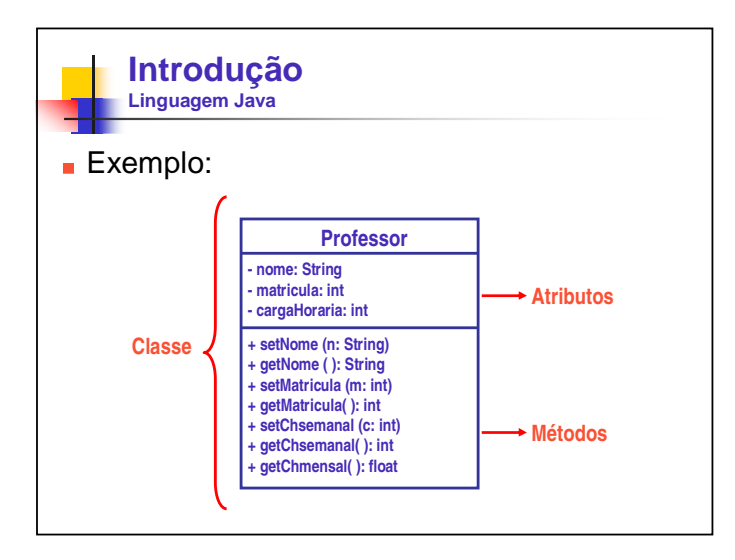

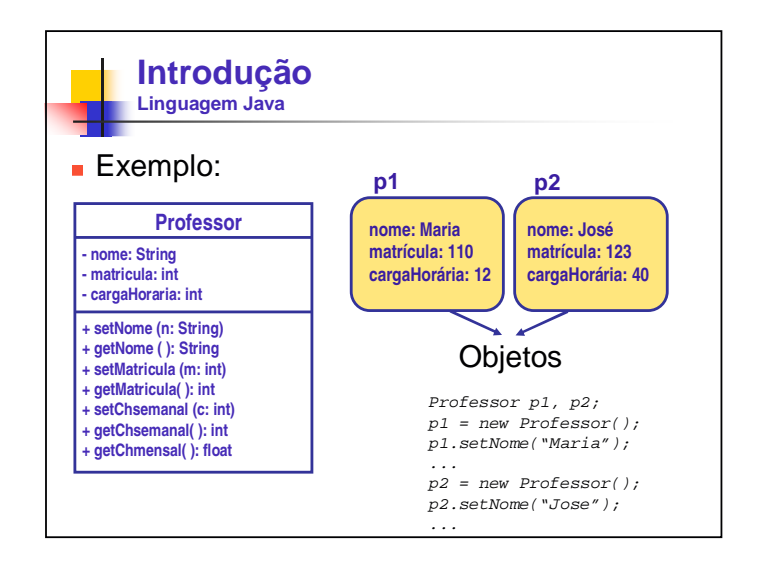

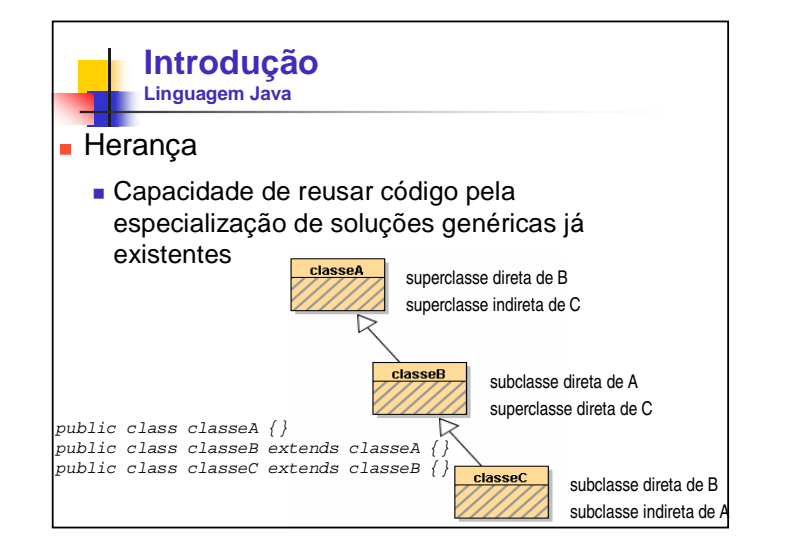

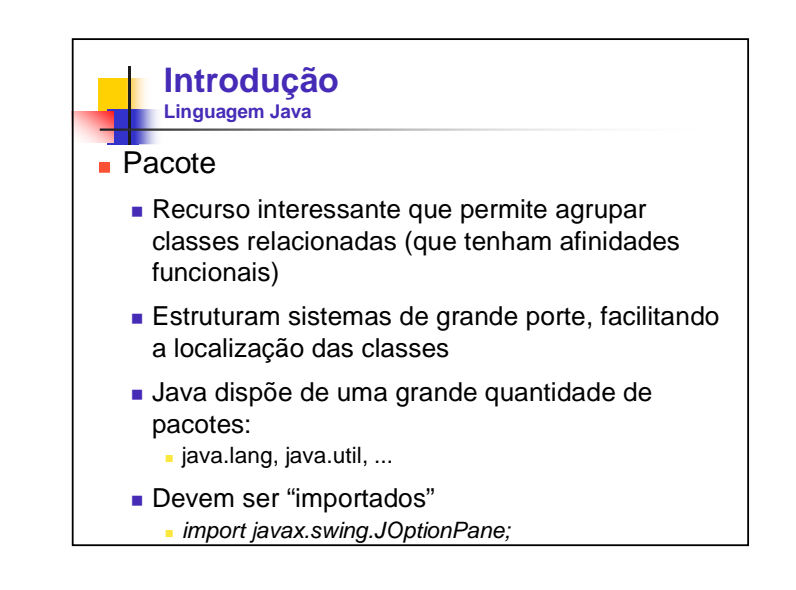

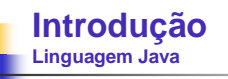

## **Interface gráfica com o usuário**

- java.awt: Abstract Windowing Toolkit (classes básicas);
- javax.swing: Swing Components fornece melhores alternativas aos componentes definidos na classe java.awt

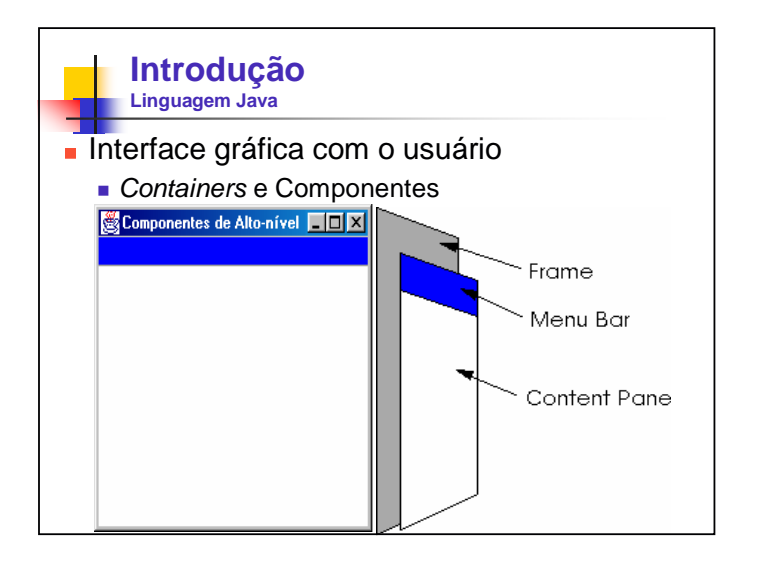

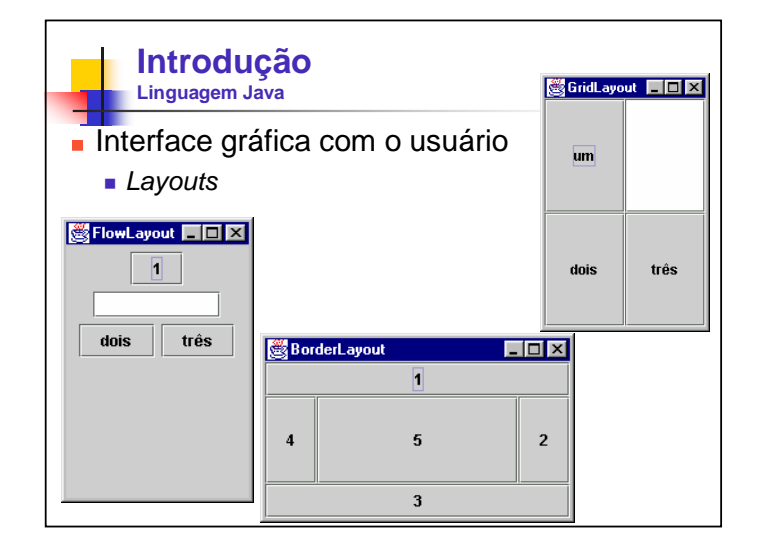

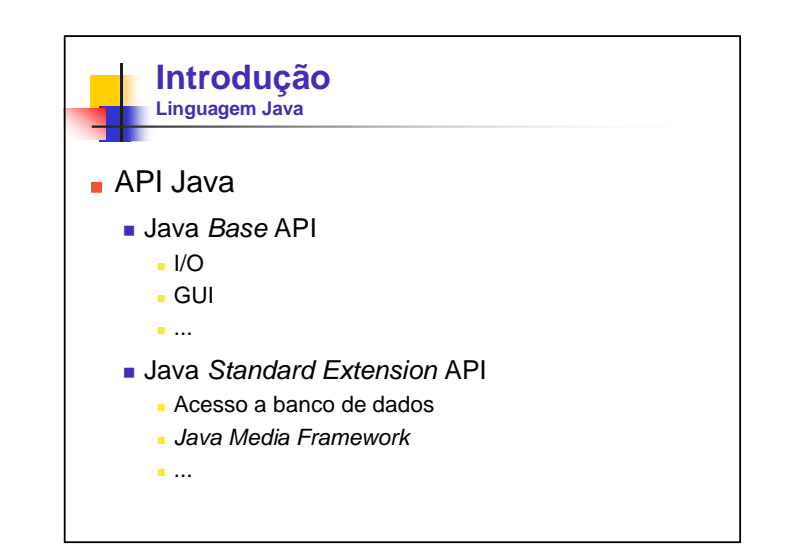

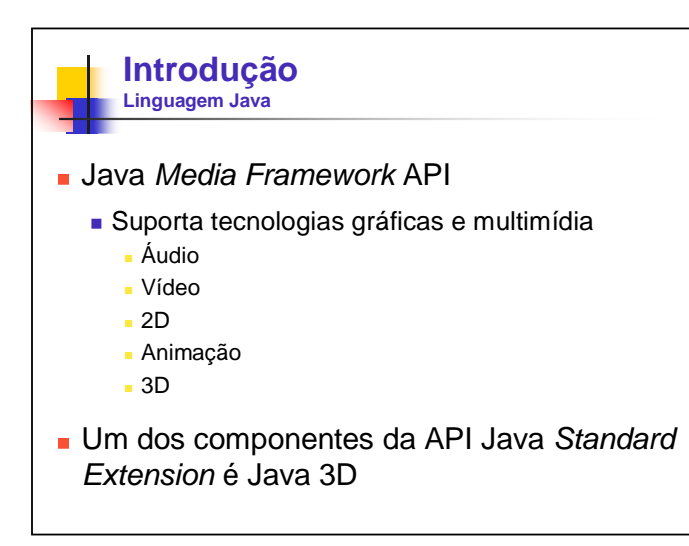

# **Introdução**

- Conceitos de Computação Gráfica
- **Linguagem Java**

## **A API Java 3D**

- **Histórico**
- Aplicações
- **Instalação e Utilização**

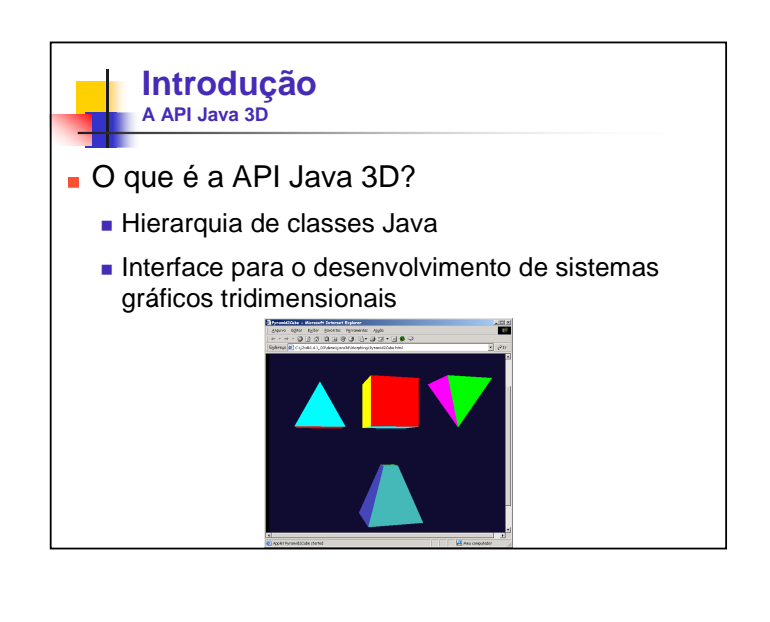

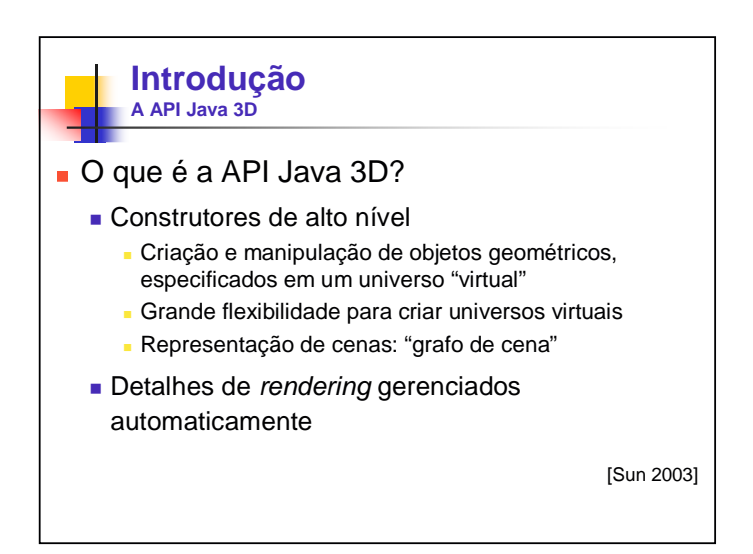

#### **Introdução A API Java 3D**

### **Programa Java 3D**

- Cria objetos Java 3D e posiciona-os em um grafo de cena
- Grafo de cena
	- Combinação de objetos 3D em uma estrutura de árvore
	- Especifica o conteúdo do universo virtual e como este é visualizado

## **Introdução A API Java 3D Programas Java 3D podem ser escritos** como Aplicação ■ Applet Suporte para Java 3D nos navegadores está disponível através de um plugin que pode ser obtido no site da Sun (java.sun.com) ■ Ou ambas **Classe MainFrame**

# **Introdução** Conceitos de Computação Gráfica **Linguagem Java**  A API Java 3D **Histórico** Aplicações **Instalação e Utilização**

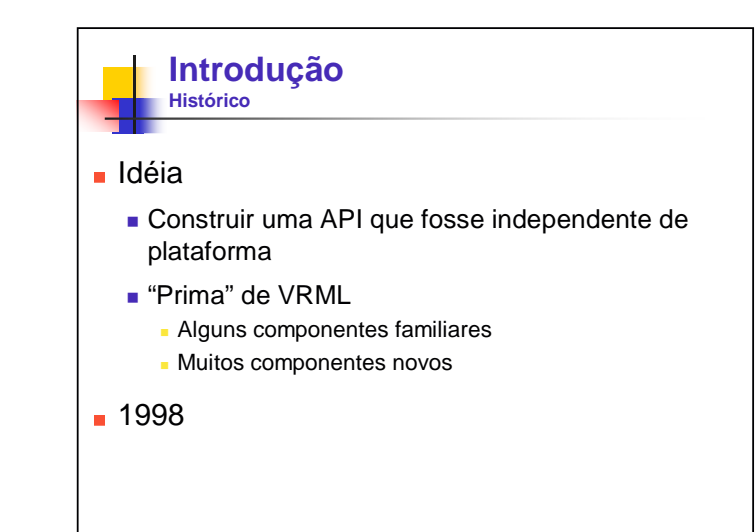

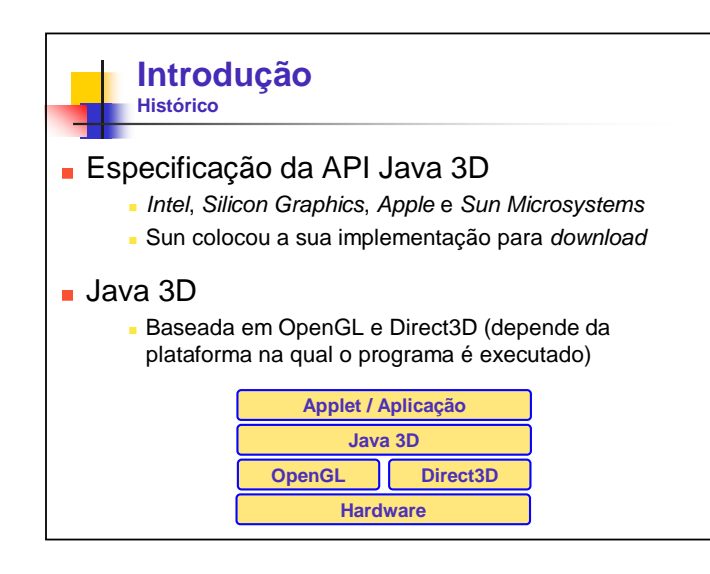

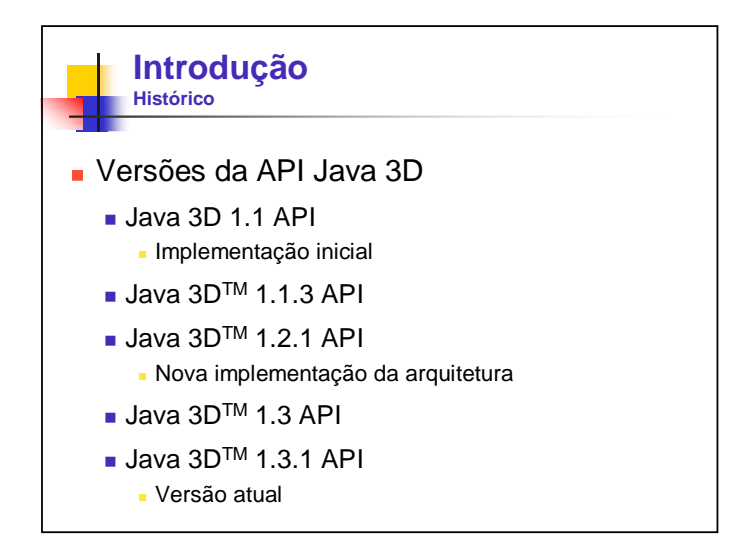

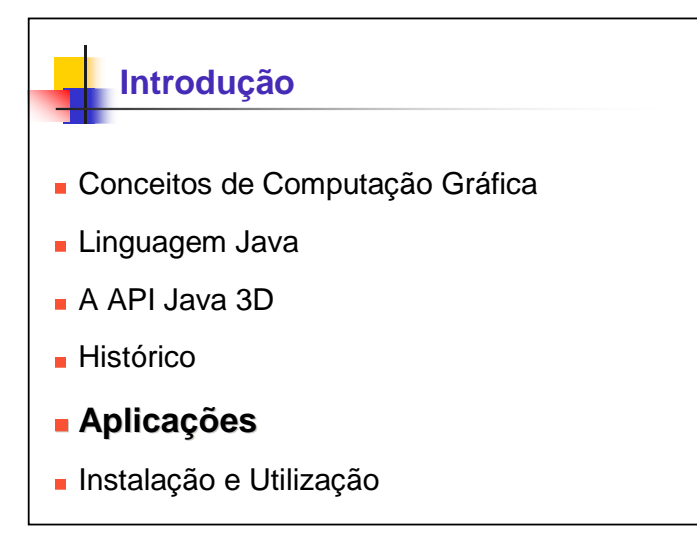

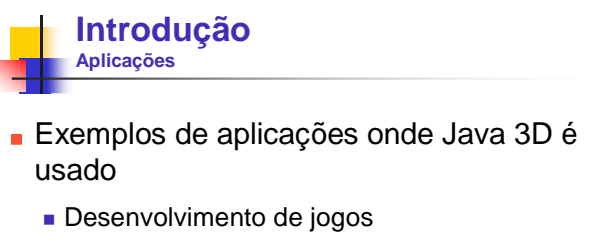

- Comércio eletrônico
- Visualização de dados
- **Elaboração de interfaces**

#### **Introdução Aplicações**

- **Desenvolvimento de jogos** 
	- **Exemplos Java 3D** 
		- **Four by four**
	- Disciplina de Computação Gráfica [Tori 2002]
		- Objetivo: aprender conceitos de Computação Gráfica
		- Java 3D no lugar de OpenGL
		- Exemplos: War 3D e Enduro 3D

### **Introdução Aplicações**

- Comércio eletrônico
	- Visualização 3D dos produtos
	- **Loja virtual** 
		- Representação 3D
		- **Interação**

# **Introdução Aplicações** Visualização de dados Já foram criados toolkits Java 3D para a visualização de dados VisAD SPLViz ...

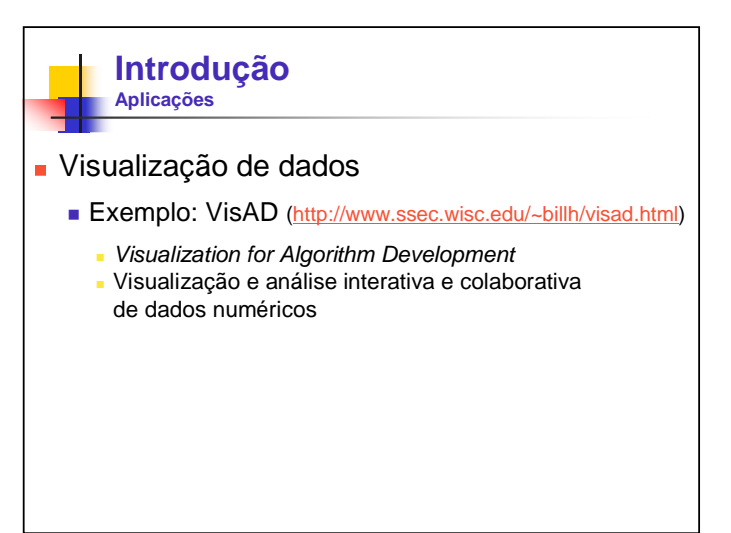

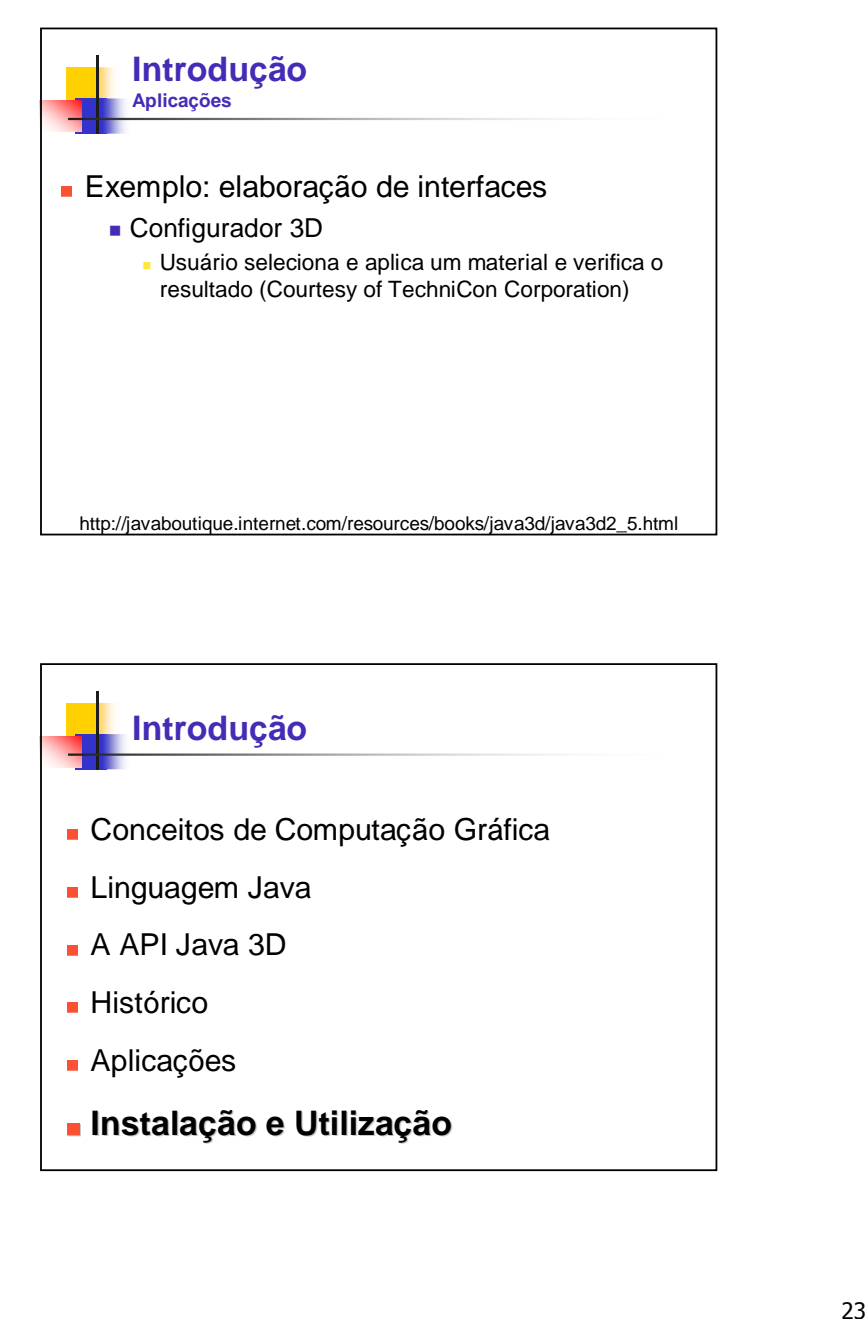

## **Introdução**

- Conceitos de Computação Gráfica
- **Linguagem Java**
- A API Java 3D
- **Histórico**
- Aplicações
- **Instalação e Utilização**

## **Introdução Instalação e Utilização** Software necessário para trabalhar com Java 3D ■ Gratuito http://java.sun.com **Primeiro passo:** Instalar o Java<sup>TM</sup> 2 Platform, Standard Edition  $(J2SE^{TM})$ http://java.sun.com/j2se/downloads.html (versão 1.2 ou posterior)

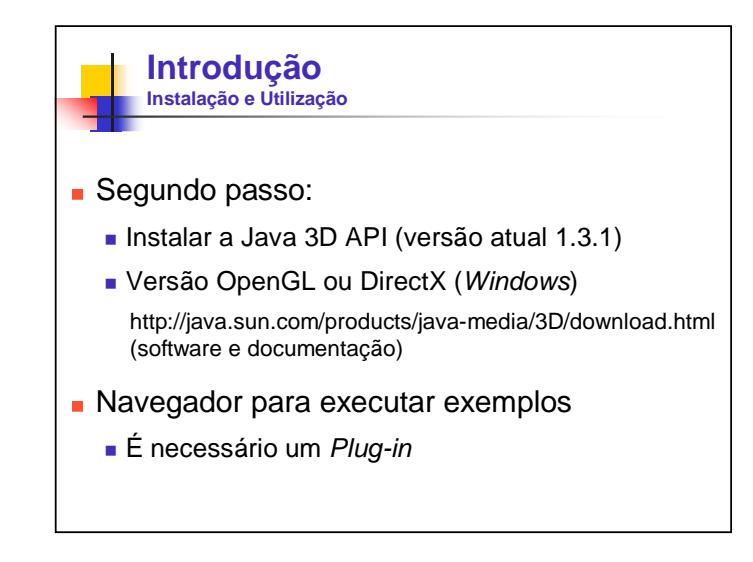

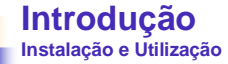

#### **Executar os exemplos**

- **c:\Arquivos de programas\j2sdk1.4.1\_05 \demo\java3d** Morphing, Texto, Som, ...
- **Escrever, compilar e executar programas** 
	- Comandos:
		- javac FileName.java
		- **java FileName**
	- Ou usar um ambiente de programação Exemplo: BlueJ (http://www.bluej.org)

#### **Introdução Instalação e Utilização**

- **Desenvolvimento de programas Java 3D** 
	- $\blacksquare$  Importar pacotes
		- com.sun.j3d.utils.\*;
		- javax.media.j3d.\*;
	- Grafo de Cena
	- Canvas3D

## **Referências**

[Bicho 2002] A. L. Bicho, L. G. da Silveira Jr, A. J. A. da Cruz e A. B. Raposo. **Programação Gráfica 3D com OpenGL, Open Inventor e Java 3D**. REIC - Revista Eletrônica de Iniciação Científica. v. II, n. I, março, 2002. http://www.sbc.org.br/reic/edicoes/2002e1/tutoriais/ ProgramacaoGrafica3DcomOpenGLOpenInventoreJava3D.pdf

[Barrilleaux 2001] J. Barrilleaux. **3D User Interfaces with Java 3D**. Manning Publications Co. 2001. 499 p.

[Brown 1999] K. Brown. **Ready-to-run Java 3D**. New York, NY: John Wiley & Sons, 1999. 400 p.

[Lathrop 1997] O. Lathrop. **The Way Computer Graphics Works**. Wiley Computer Publishing, 1997.

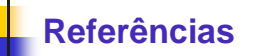

[Sowizral 1998] H. Sowizral, K. Rushforth, M. Deering. **The JavaTM 3D API Specification**. 2nd Edition. Addison-Wesley. 1998. 482 p.

[Sun 2003] Sun Microsystems Java 3D Engineering Team. **Java 3D API Tutorial**. Disponível em

http://developer.java.sun.com/developer/onlineTraining/java3d/. Acesso: setembro/2003.

- [Tori 2002] R. Tori, R. Nakamura. **Desenvolvimento de Jogos para Aprendizagem de Java 3D: Um Estudo de Caso**. Workshop de Jogos, 2002.
- [Walsh 2002] A. E. Walsh. **Java 3D: API Jump-start**. Upper Saddle River, NJ: Prentice Hall, 2002. 245 p.